Vijas Kumar Gars IIT, Kansur, F302, Hall One INDIA

SCREEN-ORIENTED HIGHLEVEL DEBUGGER(SHD) for PASCAL

There are certain solden maxims in prosrammins.One, of, them, is , that no matter how meticulous a programmer is, he spends mador portion of his software develorment time on debussins. In such wise,we must have sood debussers to reduce debussins time. As Lauesen[1] puts it,the sureriority of a debusser lies in helping user catch more, bugs in siven time. Accordinslaxrower of a debusser is the sole aardstick for soodness of it. Fower in this context mean both, functionality and convenience.Other factors, such as ,extra information it requires from compiler,its bisser size etc. are irrelevant so lons as it is extra  $powerful.$ The compexits of the debusservin terms of efforts required to program it should not be a prohibiting factor either.A debugger is used, as often as, if not more than the compiler itself. Conventional Debussers[2] which call themselves 'Hish Level Debusser' are no doubt better than 'Dummers' but are still too primitive to help user in any substantial manner. Most of them are confined to setting up of breakeoints and examination of unstructured variables. SHD strives to match its level of commands with the thought process of the user for maximum efficiencs in detecting buss.

## SHD IS AT HIGHER LEVEL BECAUSE

 $i n$ entities like  $1$ )  $It$ talks with user tree,linked-list, graph, stack, table and such other frequently used bare hishlevel structures. This is unlike CD which adhere to to  $level$  of pointers, integers, arrays and records. The lower communication has many disadvantages which are accentuated in dynamic Onexin case of graphytrees etc. the user has to fisure structures. out the connection between his various nodes by himself. He is siven an inteser correspondins to each denamically allotted record. The pointers are shown to have this value. Using these integers he draws his data structure manually. The process becomes very complicated as the number of nodes increases. Two, the user is forced to type things like First^.next^.next^.next^.next^ to see fourth node in his linked-list and sure enoush he would have never seen thirteenth node in his list. Three,by far the most serious drawback is that the user has to lower the level of his mental process from that of losical data structures to that provided by the programming language. This drastically cuts down his efficiencs by placing thim thiot tormenting world of lower level details. On the other hand, the level used by SHD suits his mental process. Data structures are displased to him the was he concertualizes them. For example, SHD when siven followins commands displays a symbol tree as shown in fis.1. SET SYMROOT" TREE LLINK RLINK DISFLAY SYMROOT"

SIGPLAN Notices, V19 #3, March 1984

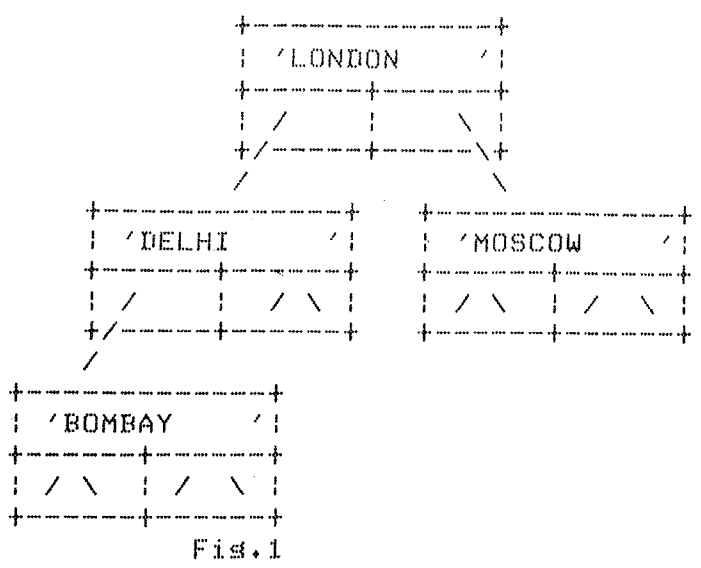

For sraphs, methodolosy as discussed in Graphtrace[3] is used. To see a in the format desired, the user sets each rointer as srarh horizontal, vertical, direct or invisible. As a further assistance, he is siven a flexibility to set any of fields in record as invisible or to declare the fieldlist he wants to inspect in a record with untassed variants[6].Consequently, the user can reduce the regresentation of any data structure to the form he would like to conceive as.

2)It sives user an ability to make assertions about his data structures. Much has been talked upon assertions in programming lansuases but it remains to be seen how many prosrammers will spend their time thinkins and puttins risorous assertions in their prosram. Mostly it is only when the prosram does not work wthat the prosrammer has any urse or tendency to make assertions. Moreover, many times the prosrammer misht like to make assertions which are dependent on input data and therfore can not be made in program answas. SHD lets user make assertions in two ways:-

IMMEDIATE ASSERTION::This assertion is made and checked for validity at a breakroint. For example, suppose at some breakpoint he thinks that his matrix A should me symmetric. In CD, he would be forced to check this usins sequence of disrlays.Usins SHD, he can make assertion of the form

 $(FORLALL I = L * N) ((FORLALL J = L * N) (ALT) J = ALJ * L)$ 

SHD reports to the user validity of his assertion, and, if A turns out to be unsymmetric,it provides the user a way of finding these offending indices.

LINE ASSERTION::This assertion thoush issued at a breakroint is not meant to be checked then. Line Assertion is equivalent to putting the assertion before all the lines in the portion of the prosram specified by the user. This has two implications. One, the program is running while the assertion is beins checked and is interrurted only when an assertion is found invalid. Contrast it with Immediate Assertion which is checked when the prosram is already interrupted and SHD is at top level for accertins commands.Two,values of all variables used in assertion are calculated afresh when such an assertion is encountered during program execution.

3)It does not require user to refer his prosram listins for line nymbers.In seneral,a nontrivial prosram has not one but many buss.After correctins one bus,however small it may be,the prosrammer is compelled to take a new printout of his program. This is because either line no.'s have chansed or some new lines have come in.This is undesirable both because of time and rarer the user needs to srend for a printout.This is more so, in case of a network, where a lineprinter is beins shared and is either distant from terminal or altosether<br>unavailable at that time. In order to avoid takins a srintout, when unavailable at that time. In order to avoid takins a printout, an user fixes a bus<sub>i</sub>he may be expected to make the small chanse in his Printout itself', But it would be unreasonable to expect him to note new line numbers in his old printout. SHD solves this problem by incorporating a readonly editor in it.The user can ask  $~\text{SHD}$  to Print certain lines of his source Prosram or find a strins in his source Prosram. With help of these commands he can find out required line numbers to make an assertion or to put a breakpoint.

4)It tries to minimize number of times user has to refer line numbers in his Prosram.Infuriatins variables[4,5] serve as a sood example here.In CD the user has to look for lines in Program where the variable is assisned a new value either by direct assisnment or by a function or Procedure call, After that he Puts breakpoint st those lines and on reachins these breakPoints he asks CD to disPlay it.This is a clumsy and cumbersome. way of doins  $\,$ it.In SHD,a hish level construct BREAK ASSIGNMENT allows user to do all this in one stroke. It stors whenever an assisnment is made to the infuratins variable and informs the user of its new value .At this point an user can ask it to  $_{\rm{print\,\,surrounding\,\,few\,\,lines}}$  to avoid referins  $_{\rm{Frosam\,\,listings. As}}$ another example suppose that user suspects certain procedure to be foul, In this case,he can use BREAK CALL which breaks the Program on call of the Procedure after which the user can steP-execute.

5)Other hishlevel facilities include

 $*$  Trace of a variable.

The program while running prints the value of the variable and the line number without stoppins at those lines.Note the way it differs from BREAK ASSIGNMENT,

- \* Dunamic nesting at any breakpoint.
- Frience Herrich II examine parameters of procedures in dynmaic nestin~J,
- , D.~namic Trace of Procedures,

This feature displays various calls to procedures while the prosram is running.It also ortionally gives value of rarameters rassed and<br>unlugs - returned. . Such feature is - generally - rresent - in values returned, Such feature is senerally present in interpreters,but for no good reason,is missing from debuggers using **corf~P :i. 1 ed** code,

## REFERENCES::

- [1] Debussins Techniques,Lauesen S.,Softw.Pract.Exper. 9,1 (Jan *1979)51-64*
- [2] A High Level Debusser for PL/I,Fortran and Basic, Elliot B, Softw,Pract°ExPer, 12,4(APril 1982)331-340
- [3] A Very High Level Interactive Graphical Trace for the Pascal hear.Getz et.al. IEEE Trans.Softw.Enss. 9,2(March 1983)179-185
- [4] Runtime Print Values°Finkel R,,SIGPLAN notices 18,2(Feb 1983)
- [5] Tracins Offensive Values from Exceptions. Gutfreund S.

SIGPLAN notices, 18,7(Juls 1983)

[6] Pascal,User Manual and Remort,Jensen ~ Wirth,